### WRF ARW*Runtime Options (namelists)*

*Wei Wang*

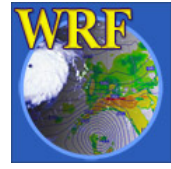

Mesoscale & Microscale Meteorological Division / NCAR 1

## namelist.input

Six namelists:

**&time\_control**

**&domains**

**&physics**

**&dynamics**

**&bc\_control**

**&namelist\_quilt**

As a general rule:

Multiple columns: domain dependent

Single column: value valid for all domains

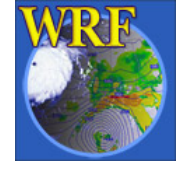

Run time control:

- **run\_days,run\_hours, run\_minutes, run\_seconds** (WRF coarse grid only)
- **start\_year, start\_day, start\_hour, start\_minute, start\_second, end\_year, end\_day, end\_hour, end\_minute, end\_second** (real/ndown and WRF, esp. for nest)

Input data interval control:

**interval\_seconds** (real/ndown only)

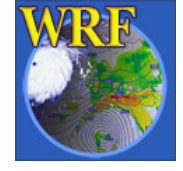

Output control:

- **history\_interval:** output frequency in minutes
- **frame\_per\_outfile:** used to split output files

**restart:** whether this is a restart run

- **restart\_interval:** used to write restart file
- **io\_form\_history/restart/initial/boundary:** IO format (mostly set to 2 for netCDF; Other options: 1 – binary; 4 – PHDF5; 5 – GriB 1)

Special MPI output option: 100+io format number – allows one to write one output file per processor. Useful for restart run

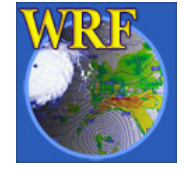

```
For a restart run, set:
start_year, start_day, start_hour, 
  start_minute, start_second, end_year
restart = .true.io_form_restart = 2
```
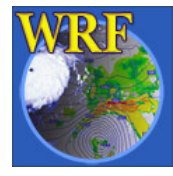

Using new real for SI output, set: **auxinput1\_inname = "wrf\_real\_em\_input.d<domain>.<date>"**

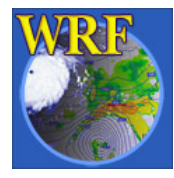

## Sample of Registry.EM

#### Example 1: time control

**rconfig integer history\_interval\_mo namelist,time\_control max\_domains 0 h "history\_interval\_mo" "" "MONTHS" rconfig integer history\_interval\_d namelist,time\_control max\_domains 0 h "history\_interval\_d" "" "DAYS" rconfig integer history\_interval\_h namelist,time\_control max\_domains 0 h "history\_interval\_h" "" "HOURS" rconfig integer history\_interval\_m namelist,time\_control max\_domains 0 h "history\_interval\_m" "" "MINUTES" rconfig integer history\_interval\_s namelist,time\_control max\_domains 0 h "history\_interval\_s" "" "SECONDS"** 

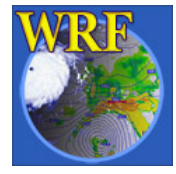

## Sample of Registry.EM

#### Example 2: time control

**rconfig integer history\_begin\_y namelist,time\_control max\_domains 0 h "history\_begin\_y" "" "YEARS from start of run" rconfig integer history\_begin\_mo namelist,time\_control max\_domains 0 h "history\_begin\_mo" "" "MONTHS from start of run" rconfig integer history\_begin\_d namelist,time\_control max\_domains 0 h "history\_begin\_d" "" "DAYS from start of run" rconfig integer history\_begin\_h namelist,time\_control max\_domains 0 h "history\_begin\_h" "" "HOURS from start of run"**

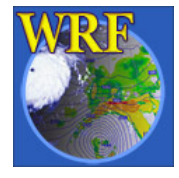

Nest input control:

- **input\_from\_file:** whether one would use wrfinput  $d0n$  (n>1) as input.
- fine input stream: how nest domain input are used: = 0 – all input used; = 2 – only static input and masked fields are used

*Hint*: **fine\_input\_stream = 2** option allows a nest to start at a later time

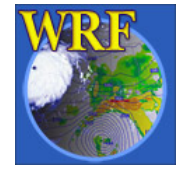

Debug option:

#### **debug\_level:** values from 100 – 500 gives increasing amount of prints

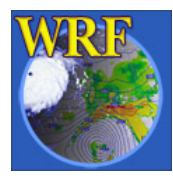

Time step control: **time\_step:** integer **time\_step\_fract\_num :** numerator for fractional time step **time\_step\_fract\_den:** denominator for fractional time step

Example: if one would specify time step of 15.5 sec, set **time\_step = 15 time\_step\_fract\_num = 1 time\_step\_fract\_den = 2**

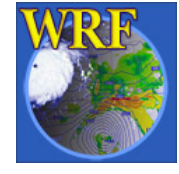

Domain dimension control:

- **s\_we:** always set to 1
- **e\_we:** domain dimension in x direction (non-staggered)
- **s\_sn:** always set to 1
- **e\_sn:** domain dimension in y direction (non-staggered)
- **s\_vert:** always set to 1
- **e\_vert:** domain dimension in z (full n levels)
- **dx, dy: (dx=dy)** grid distance in meters

**ztop:** only used in idealized case to set model top

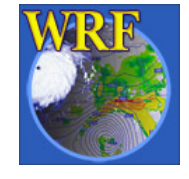

Nest control: **max\_dom:** how many domains to run **grid\_id, parent\_id, i\_parent\_start, j\_parent\_start, parent\_grid\_ratio, parent\_time\_step\_ratio feedback = 0, 1 smooth\_option = 0, 1 or 2** (applied to parent domain over nest area)

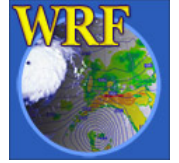

For new *real* that reads in WPS data:

- **num\_vert\_levels:** how many vertical levels in the incoming data (GFS, NAM, etc.)
- **eta\_levels:** model vertical coordinate levels, from 1 to 0. This should match the number specified by **e\_vert** variable. By the release time, option will be available for a user to specify only **e\_vert**, and *real* will compute a set of reasonable vertical eta levels.

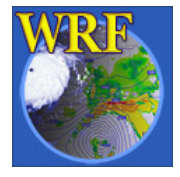

For new *real* that reads in WPS data:

- **interp\_type:** whether linear in p (1, default) or log in p (2)
- **lagrange\_order:** linear (1, default) or quadratic (2) vertical interpolation.
- **lowest\_lev\_from\_sfc**: whether the surface fields are forced to be the lowest eta level values. Will be available by release time.

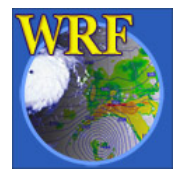

Moving nest control: (*special compile required*)

Two options available:

specified move:

**num\_moves, move\_id, move\_interval, move\_cd\_x, move\_cd\_y**

 automatic move: use a vortex-following algorithm **vortex\_interval** (default 15 min) **max\_vortex\_speed** (default 40 m/s) **corral\_dist** (default 8 coarse grid cells)

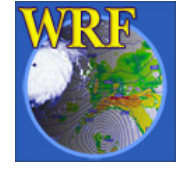

Seven major physics categories: **mp\_physics: 0,1,2,3,4,5,6,8,98,99 ra\_lw\_physics: 0,1,99 ra\_sw\_physics: 0,1,2,99 sf\_sfclay\_physics: 0,1,2 sf\_surface\_physics: 0,1,2,3** (set before running read or ideal, together with **num\_soil\_layers**) **bl\_pbl\_physics: 0,1,2,99 cu\_physics: 0,1,2,3,99** (Note, GFS options not yet ported to ARW)

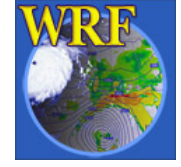

Physics call time control:

- **radt:** for radiation calls (typically 1 min per km)
- **bldt:** for surface and PBL calls (typically set to 0)
- **cudt:** for cumulus calls (typically every 5 min)

Negative moisture variable control: **mp\_zero\_out**: 0, 1, or 2 **mp\_zero\_out\_thresh**: 1E-8

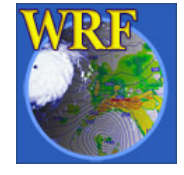

Other useful ones:

**surface\_input\_source:** whether to use WPS landuse and soil cat data, or from GriB file **num\_soil\_layers:** different values for different sf surface physics options (must set before running **real.exe**)

Sea-ice temperature control: **seaice\_threashold:** 271 K (default, used in **real.exe**)

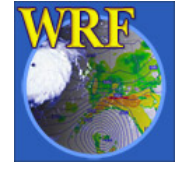

Sea-surface temperature update control: **sst\_update:** 0 – no SST update 1 – update SST

Set before running **real.exe**, and this will create an additional output from **real.exe**: wrflowinp\_d01 To use the file in **wrf.exe**, in **&time\_control**, add **auxinput5\_inname** <sup>=</sup>"wrflowinp\_d01", **auxinput5\_interval** = 360,

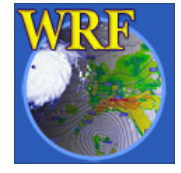

Sensitivity tests: **isfflx:** 0, or 1 **icloud:** 0, or 1

#### Grell-Devenyi cumulus scheme control:

**maxiens, maxens, maxens2, maxens3:**  ensemble member dimensions for multiple closures and multiple parameter controls. Leave them as they are.

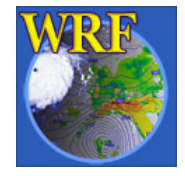

Diffusion/filter options:

- **diff\_opt, km\_opt:** typically not required when dx > 10 - 15 km
- **w\_damping:** real-time only, used to control excessive vertical motion
- **damp\_top, zdamp, dampcoef:** mostly used in idealized simulations. Do not work for real-data cases. In real-data cases, ptop is recommended to be placed at least at 50 mb (or  $\sim$  20 km)

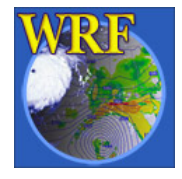

### Recommended Options for dx < 15 km

Some explicit diffusion is required, especially under extreme convective conditions:

&dynamics **diff\_opt = 1 km\_opt = 4 w\_damping = 1** (for real-time runs)

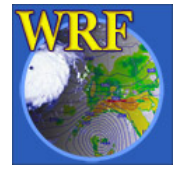

Other options to control various filters: **smdiv:** divergence damping control (~ 0.1) **emdiv:** external mode control (~ 0.01) **epssm:** coeff for vertically implicit off-centered acoustic step  $($   $\sim$  0.1)

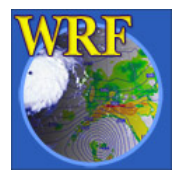

Base state parameter control: (used in *real*) **base\_temp:** default value is 290 K **base\_pres:** default value is 100000 Pa **base\_lapse:** default value is 50 K from 1000 to 400 mb

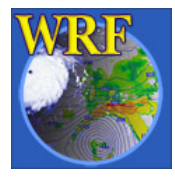

Other options:

#### **non\_hydrostatic:** set to false to enable hydrostatic option

#### **time\_step\_sound:** may be altered when time step is very much larger than 6\*DX

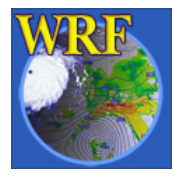

&bdy\_control

Four choices:

**Open\_xs, open\_xe**

**symmetric\_xs, symmetric\_xe**

**periodic\_xs, periodic\_xe**

**Specified** (real-data only, and set before running **real.exe**)

**Spec\_bdy\_width:** = spec\_zone + relax\_zone

**spec\_zone:** = 1 (should not change)

**relax\_zone:** = 4 (can be varied)

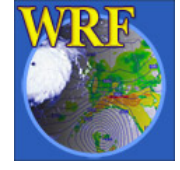

## &namelist\_quilt

Parallel I/O control:

#### **nio\_tasks\_per\_group (>0):** all ow IO to be done on separate processors **nio\_groups (=0):** do not change

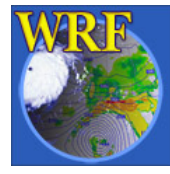

#### Example for a single domain run: max\_dom=1

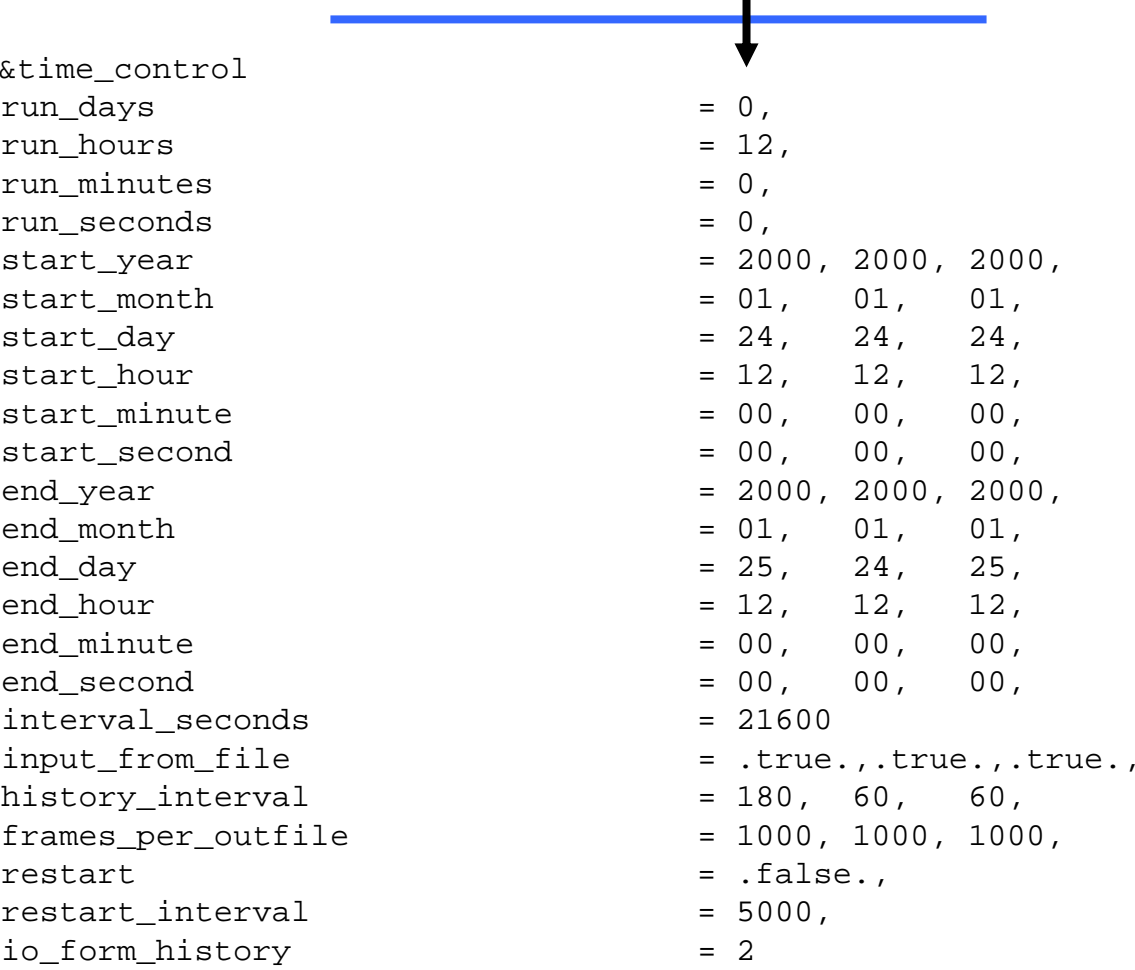

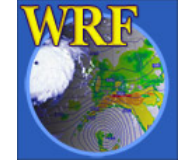

#### Example for a single domain run: max\_dom=1

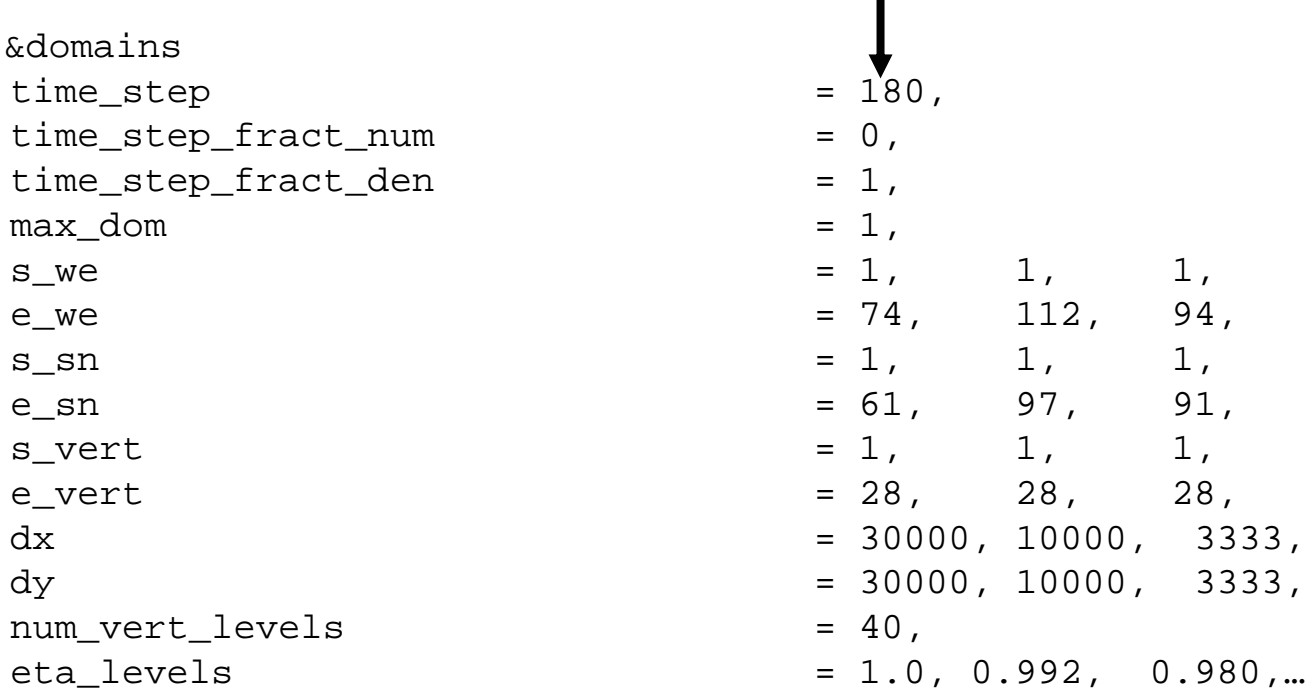

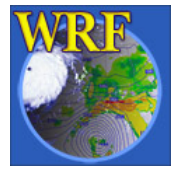

#### Example for a nested run: max\_dom=2

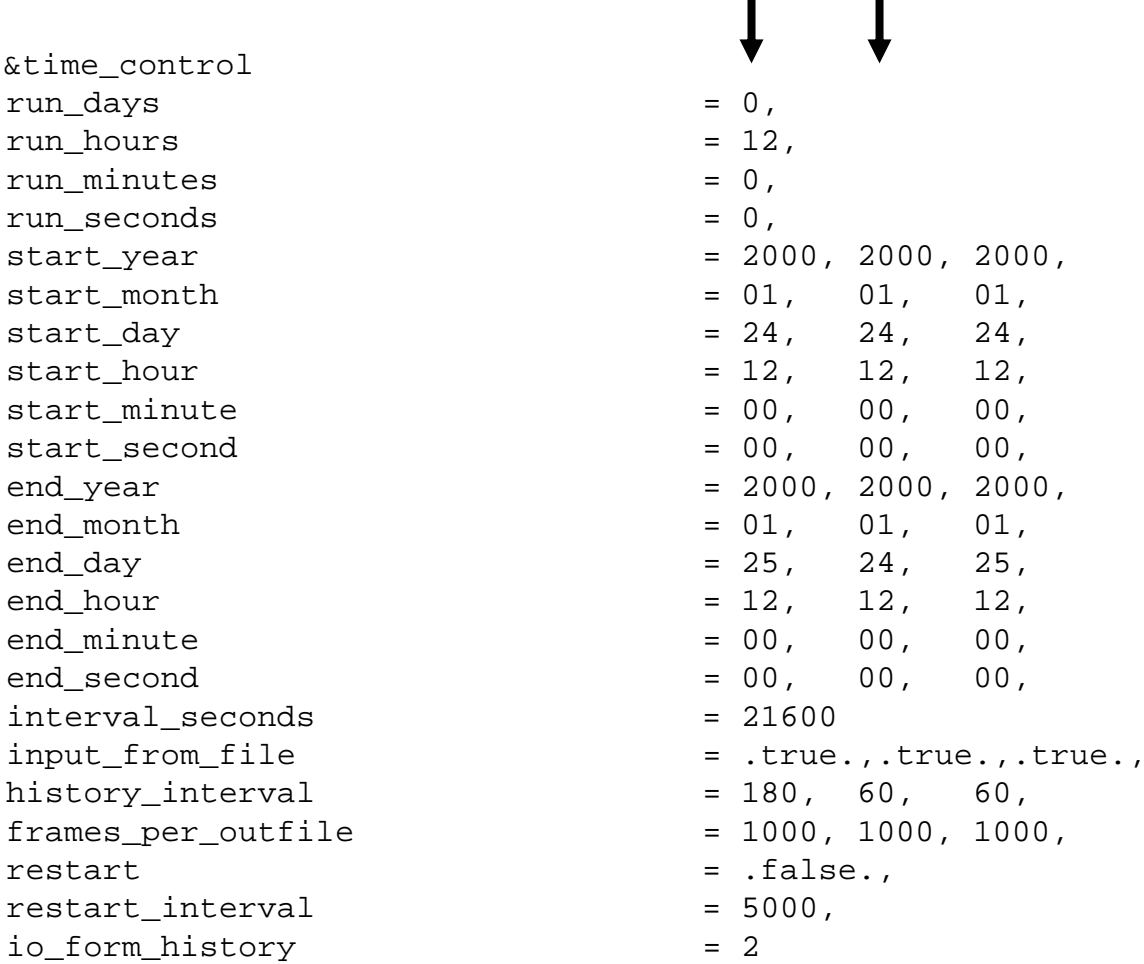

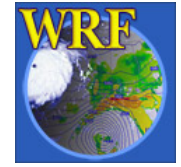

#### Example for a nested run: max\_dom=2

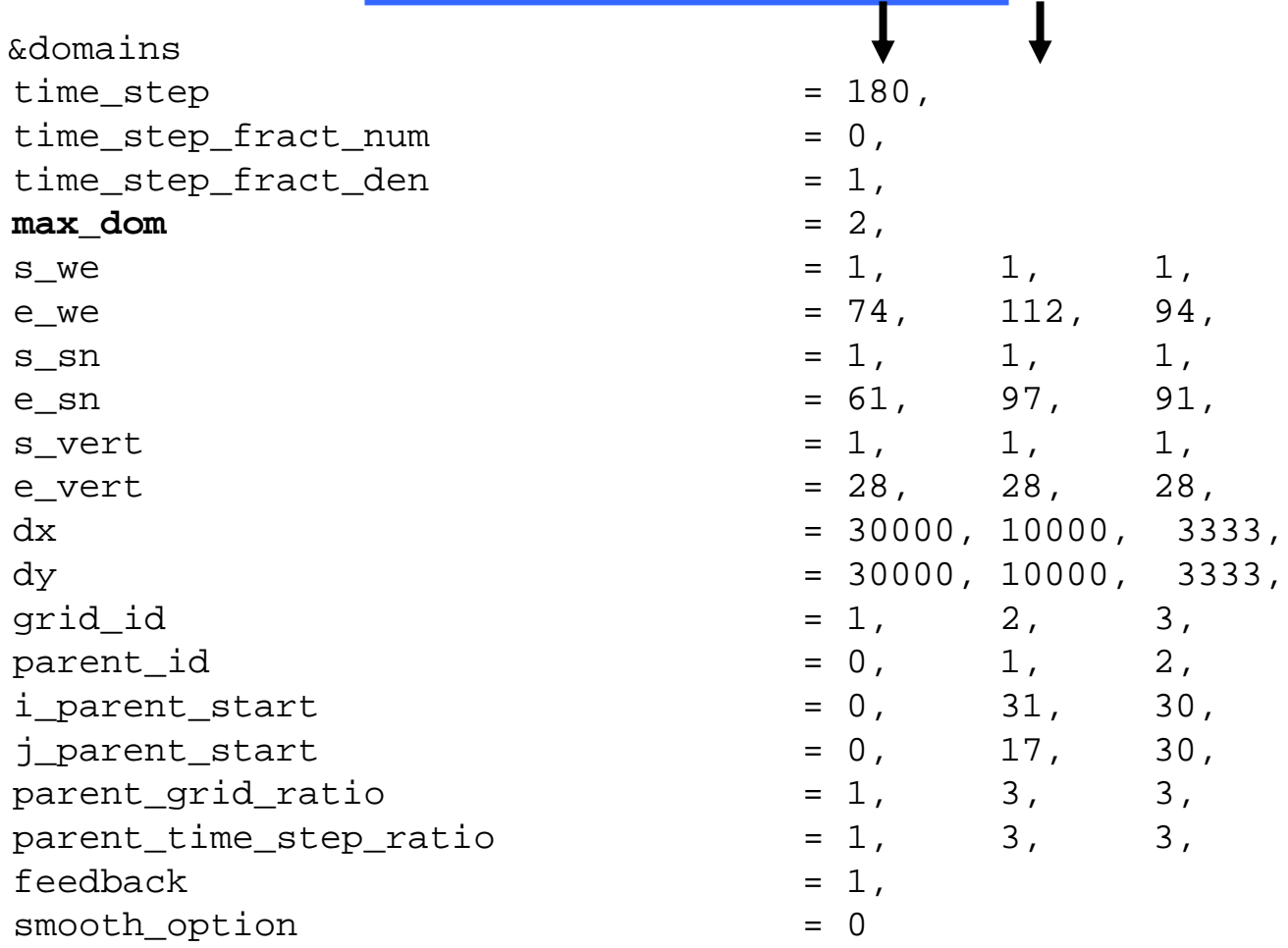

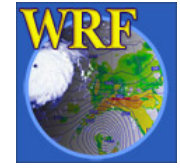

#### Example for a nested restart run: first run

&time\_control run days  $= 0$ , run hours  $= 12$ , run\_minutes  $= 0.$ run\_seconds  $= 0$ ,  $start \, year$  = 2000, 2000, 2000, start month  $= 01, 01, 01,$ start day  $= 24, 24, 24, 24$ start hour  $= 12, 12, 12,$ start minute  $= 00, 00, 00, 00,$ start second  $= 00, 00, 00,$ end year  $= 2000, 2000, 2000,$  $end$  month  $= 01, 01, 01,$  $end day$  = 25, 24, 25,  $end hour$  = 12, 12, 12, end\_minute = 00, 00, 00,  $end$  second  $= 00, 00, 00,$  $interval$  seconds  $= 21600$ input from file  $=$  .true.,.true.,.true., history interval  $= 180, 60, 60,$ frames per outfile  $= 1000, 1000, 1000$  $\text{relart}$  = .false., **restart** interval  $= 720$ ,  $i$ o form history  $= 2$ **io form restart**  $= 2$ 

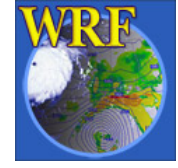

Example for a nested restart run: first run

•The first model run will write a restart file at hour 12: **wrfrst\_d01\_2000-01-25\_00:00:00**

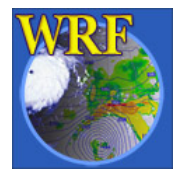

#### Example for a nested restart run: first run

•The first model run will write a restart file at hour 12:

**wrfrst\_d01\_2000-01-25\_00:00:00**

•The restart run will read this file to start.

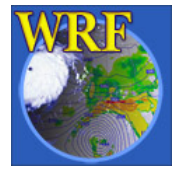

#### Example for a nested restart run: restart run

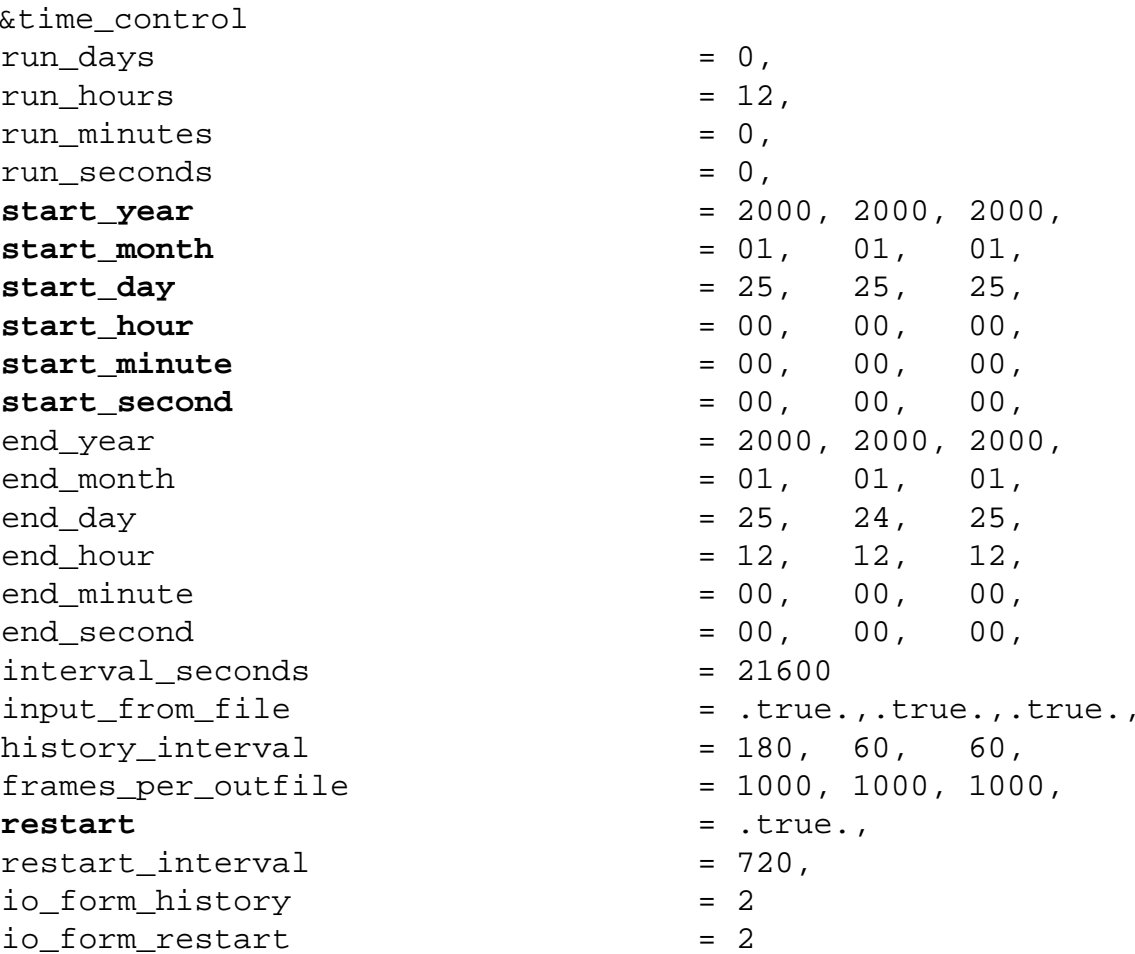

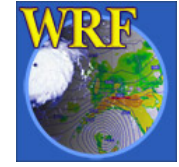

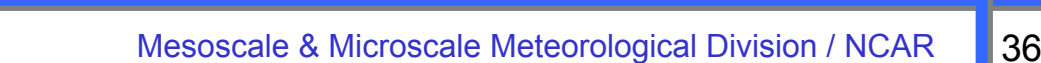

#### Recommended

Start with the namelist or namelists in a particular test directory, and make modifications.

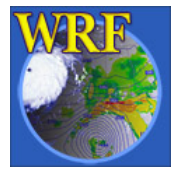

• If one runs the model on a single processor or shared memory machine, it is a good practice to save stardard out/error to a file:

#### **wrf.exe >& wrf.out**

• If one runs the model using mpi, the stardard out and error are going to

**rsl.out.xxxx**

**rsl.error.xxxx**

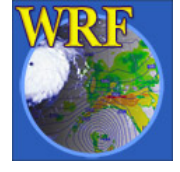

- These files provide interesting information about the model run:
	- Whether the model run is successful:

type **tail wrf.out**

**wrf: SUCCESS COMPLETE WRF**

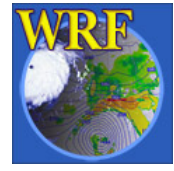

**…**

– $-$  How long does it take the model to integrate one  $\,$ time step?

Timing for main: time 2006-01-21\_23:55:00 on domain 2: 4.91110 elapsed seconds. Timing for main: time 2006-01-21\_23:56:00 on domain 2: 4.73350 elapsed seconds. Timing for main: time 2006-01-21\_23:57:00 on domain 2: 4.72360 elapsed seconds. Timing for main: time 2006-01-21\_23:57:00 on domain 1: 19.55880 elapsed seconds.

#### – $-$  How long does it take the model to write one-time  $\,$ history file ?

Timing for Writing wrfout d02 2006-01-22 00:00:00 for domain 2: 1.17970 elapsed seconds. Timing for main: time 2006-01-22\_00:00:00 on domain 1: 27.66230 elapsed seconds. Timing for Writing wrfout\_d01\_2006-01-22\_00:00:00 for domain 1: 0.60250 elapsed seconds.

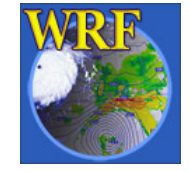

–– If the model has become unstable, it will print out where CFL has been voilated:

5 points exceeded cfl=2 in domain 1 at time 4.200000 MAX AT i,j,k: 123 48 3 cfl,w,d(eta)= 4.165821 21 points exceeded cfl=2 in domain 1 at time 4.200000 MAX AT  $i,j,k$ : 123 49 4 cfl,w,d(eta)= 10.66290 27 points exceeded cfl=2 in domain 1 at time 4.250000 MAX AT  $i, j, k:$  123 51 3 cfl,w,d(eta)= 25.43345 70 points exceeded cfl=2 in domain 1 at time 4.250000 MAX AT i,j,k: 123 49 3 cfl,w,d(eta)= 35.73432

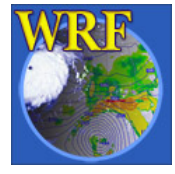